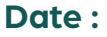

### **Heure :**

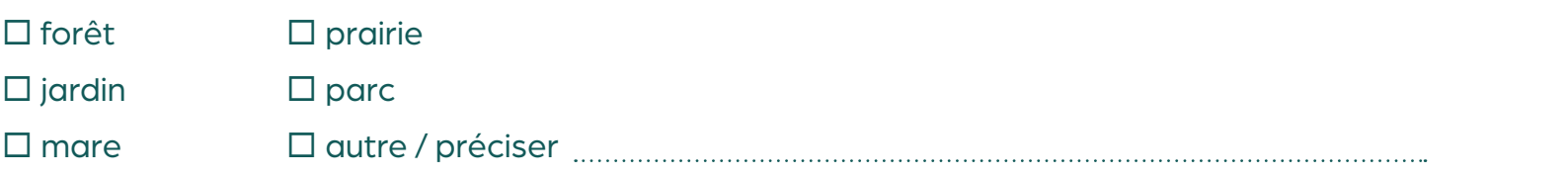

**Où :** (préciser la rue, le quartier) :

**Le milieu :** 

## **J'ai vu :**

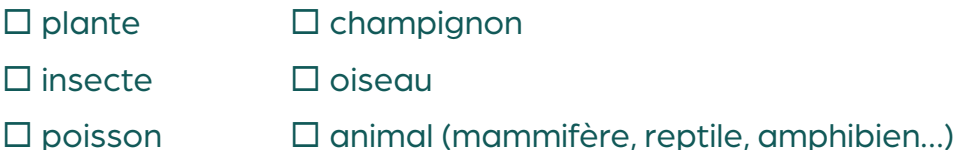

**Comment était le spécimen observé ?** (Par exemple : Combien de pattes ? d'ailes ?)

### **Pour les animaux et insectes :**

 $\square$  Seul ou accompagné ?

  Si accompagné, combien ?

**Qu'est-ce qui vous a marqué et/ou étonné ?** 

*Félicitations pour ce relevé, et merci pour votre contribution précieuse ! Il est maintenant temps de partager vos découvertes : utilisez les applications ou le site internet mentionnés ci-dessous pour diffuser vos observations et enrichir la connaissance collective sur la biodiversité qui nous entoure. Votre observation sera validée par une équipe de naturalistes professionnels et sera intégrée aux bases de données nationales sur la biodiversité.*

# **Que faire de mon observation ?**

Avec un smartphone, accessible pour tous les publics: **> Inaturalist**

**> INPN Espèces**

Les deux fonctionnent sur la base de photos prises en direct avec le smartphone. Elles fournissent des informations complémentaires sur les espèces observées.

> Sur internet, pour les naturalistes plus confirmés : **> geonature.arb-idf.fr**

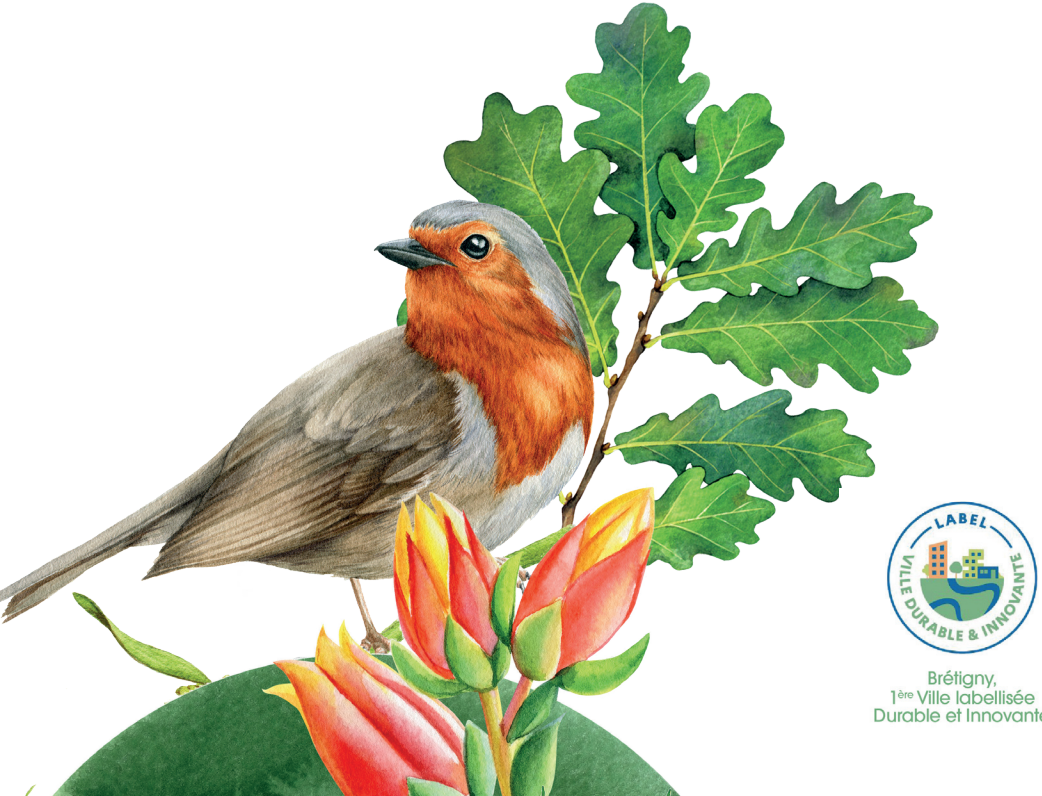

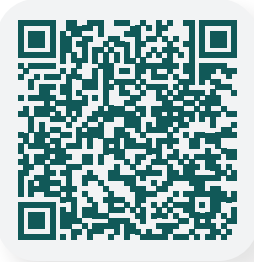

**BRETIGNY91.FR**

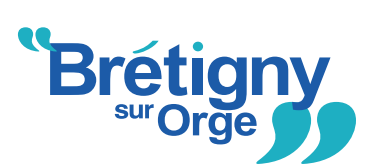

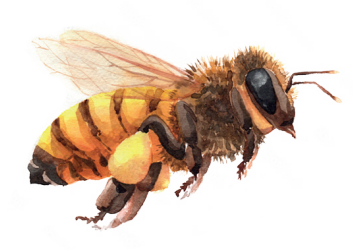

# Brétignolais À la recherche de la Biodiversité FICHE RELEVÉ D'INFORMATIONS

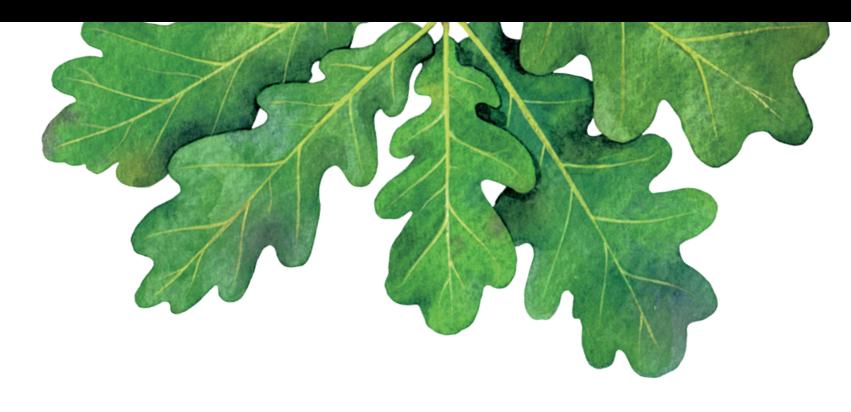

*Amoureux de la nature et protecteurs de notre biodiversité locale ! Cette fiche de relevé va bien au-delà du papier, c'est votre invitation personnelle à découvrir et préserver la richesse biologique autour de nous. Chaque observation que vous consignez, chaque détail partagé contribue à bâtir le portrait vivant de notre environnement. Vous devenez ainsi des acteurs clés de notre atlas de la biodiversité, un projet collaboratif célébrant la vie sauvage qui partage notre habitat. Prêts à participer à cette aventure ?*